#### **Big data: architectures and** data analytics

#### **Hadoop Internals**

Based on the slides of prof. Pietro Michiardi "Hadoop Internals" https://github.com/michiard/DISC-CLOUD-COURSE/raw/master/hadoop/hadoop.pdf

## **Terminology - Recap**

#### **Terminology - Recap**

- **Job: execution of a MapReduce application** across a data set
- Task: execution of a Mapper or a Reducer on a split of data
- **Task Attempt: attempt to execute a task**

#### **Terminology - Recap**

- **For instance, consider running "Word** Count" across 20 splits
	- 1 job
		- 20 map tasks (one for each input split)
		- **A user specified number of reduce tasks**
		- At least 20 mapper tasks + number of reducers tasks attempts will be performed ▪ More if a machine crashes

8

#### **Terminology - Recap**

- **Task Attempts** 
	- Each task is attempted at least a maximum number of times (the maximum number of attempts per task is a parameter of the cluster configuration)
	- **If there is a temporary fault, the execution of each** task may initially fail but it succeeds in the following attempts

#### **Terminology - Recap**

- Multiple attempts may occur in parallel (a.k.a. speculative execution)
	- If there is enough available resources (i.e., there are processors in the idle state and enough main memory to run new tasks) Hadoop can duplicate a task and execute each "copy" of the task in a different node of the cluster (containing the input split)
		- Useful if one node has some problems during the execution of the task
		- The maximum number of duplicates per task is equal to the number of replicas of the HDFS file system

#### **Anatomy of a MapReduce Job** Run

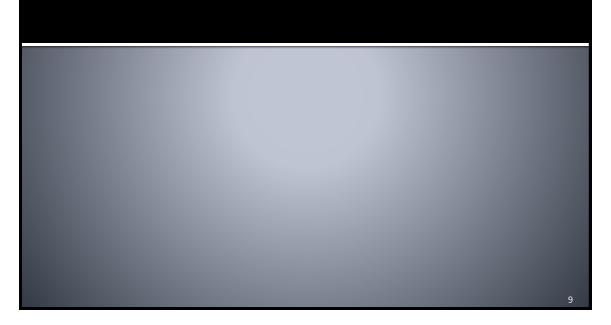

#### **Anatomy of a MapReduce Job Run**

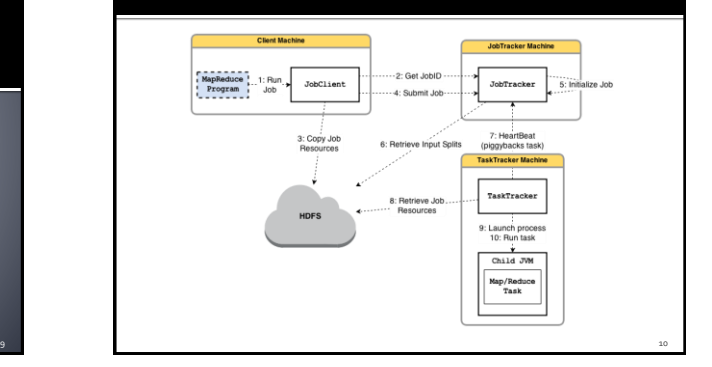

#### **Job Submission**

- **JobClient class** 
	- The "submission" of the job in the Driver creates a new instance of a JobClient

11

- **Then it calls the submitJob() on this class**
- **Initial verifications before submitting the Job** 
	- **In Is there an output directory?**
	- Are there any input splits?
	- Can I copy the JAR of the job to HDFS?
		- i.e., Can I copy/move code to data?

#### **Job Initialization**

- **The JobTracker** 
	- Creates an object for the job
	- **Encapsulating its tasks** Manages tasks' status
- **This is where the scheduling happens** 
	- JobTracker performs scheduling by maintaining a queue
	- Queuing disciplines are pluggable

#### **Job Initialization**

- **Compute mappers and reducers** 
	- **JobTracker retrieves input splits** 
		- Computed by JobClient
	- Determines the number of Mappers based on the number of input splits
	- Reads the configuration information to set the number of Reducers

# **Scheduling**

13 14

#### **Task Assignment**

- **Heartbeat-based mechanism** 
	- TaskTrackers periodically send heartbeats to the JobTracker
		- It means "TaskTracker is alive"
	- **Heartbeat contains also information on** availability of the TaskTrackers to execute a task

#### **Task Assignment**

- Selecting a task
	- JobTracker first needs to select a job (i.e., Job scheduling)
	- TaskTrackers have a fixed number of slots for map and reduce tasks
	- JobTracker gives priority to map tasks
- **Data locality**

15

17

- JobTracker is topology aware (i.e., knows the structure of the hardware and the location of the HDFS blocks containing the data of interest)
- Useful for map tasks
- Unused for reduce tasks

#### **Task Execution**

- **Now TaskTrackers can** 
	- Copy the JAR from HDFS
	- Create a local working directory
	- Create an instance of TaskRunner
- TaskRunner launches a child java virtual machine (JVM)
	- This prevents bugs from stalling the TaskTracker
	- A new child JVM is created for each input split

#### **Scheduling in detail**

- FIFO Scheduler (default in vanilla Hadoop)
	- First-come-first-served
	- **Long jobs monopolize the cluster**
- Fair Scheduler (default in Cloudera)
	- Every user gets a fair share of the cluster capacity over time
	- Jobs are placed into pools, one for each user
		- Users that submit more jobs have no more resources than others
		- Can guarantee minimum capacity per pool

16

20

22

### **Failures**

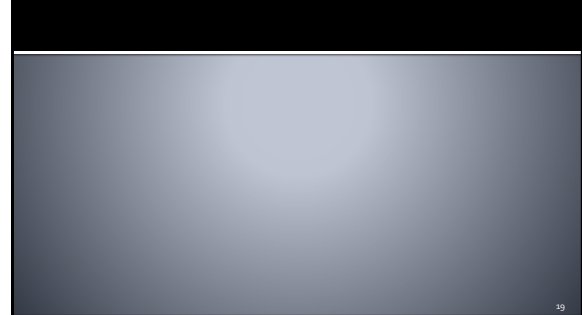

#### **Handling Failures**

- **Processes can crash and machines can fail Task Failure** 
	- Case 1: map or reduce task throws a runtime exception
		- The child JVM reports back to the parent TaskTracker
		- TaskTracker logs the error and marks the TaskAttempt as failed

#### **Handling Failures**

- Case 2: Hanging tasks
	- TaskTracker notices no progress updates (timeout = 10 minutes)
- TaskTracker kills the child JVM
- **JobTracker is notified of a failed task** 
	- Avoid rescheduling the task on the same **TaskTracker**
	- **If a task fails more than maximum times, it is not** re-scheduled
	- If any task fails maximum times, the job fails

#### **Handling Failures**

#### **TaskTracker Failure**

**Types** 

21

- Crash
- Running very slowly
- **Heartbeats will not be sent to JobTracker**
- JobTracker waits for a timeout (10 minutes), then it removes the TaskTracker from its scheduling pool
- JobTracker
	- needs to reschedule even completed tasks
	- needs to reschedule tasks in progress ▪ may even blacklist a TaskTrackerif too many tasks failed

#### **Handling Failures**

- **JobTracker Failure** 
	- Currently, Hadoop has no mechanism for this kind of failure
	- **In future (and commercial) releases** 
		- Multiple JobTrackers
			- **·** Use ZooKeeper as a coordination mechanisms
			- $\rightarrow$  High Availability

# **Internals**  $23$   $24$

#### **Shuffle and Sort**

- **The MapReduce framework quarantees the** input to every reducer to be sorted by key
	- The process by which the system sorts and transfers map outputs to reducers is known as shuffle
- **Shuffle is the most important part of the** framework
	- Good understanding allows optimizing both the framework and the execution time of MapReduce jobs
	- **-** Subject to continuous refinements

**Shuffle and Sort: Map Side** 

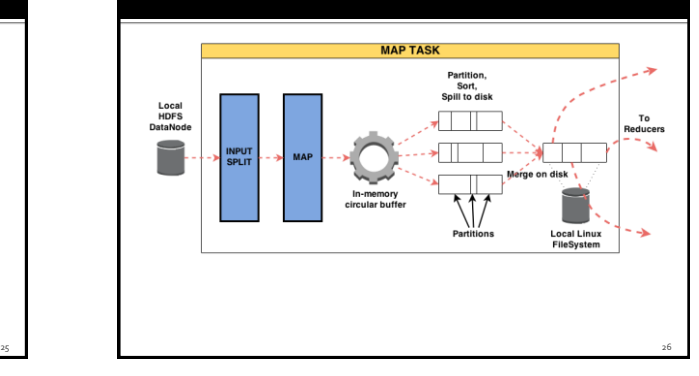

#### **Shuffle and Sort: the Map Side**

- **The output of a map task is not simply written to** disk
	- **In memory buffering**
	- **Pre-sorting**
- **Circular memory buffer** 
	- **100 MB by default**
	- Threshold based mechanism to spill buffer content to disk
	- Map output written to the buffer while spilling to disk
	- If buffer fills up while spilling, the map task is blocked

27

#### **Shuffle and Sort: the Map Side**

#### **Disk spills**

- Written in round-robin to a local dir
- Output data is partitioned corresponding to the reducers they will be sent to
- Within each partition, data is sorted (in-memory)
- Optionally, if there is a combiner, it is executed just after the sort phase

#### **Shuffle and Sort: the Map Side**

- **More on spills and memory buffer** 
	- Each time the buffer is full, a new spill is created
	- **Once the map task finishes, there are many spills**
	- **Such spills are merged into a single partitioned** and sorted output file

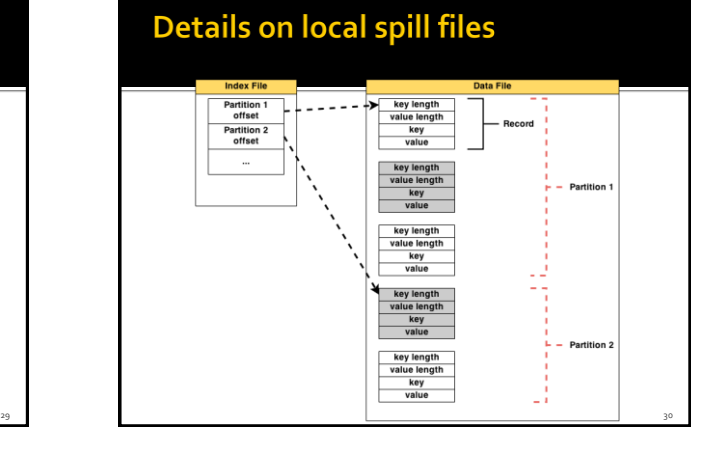

32

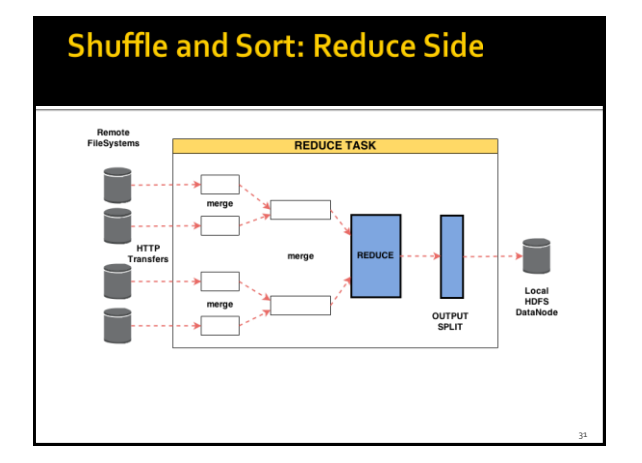

#### **Shuffle and Sort: the Reduce Side**

- The map output file is located on the local disk of **TaskTracker**
- Another TaskTracker (in charge of a reduce task) requires input from many other TaskTracker (that finished their map tasks)
- How do reducers know which TaskTrackers to fetch map output from?
	- When a map task finishes it notifies the parent TaskTracker The TaskTracker notifies (with the heartbeat mechanism)
	- the JobTracker
- A thread in the reducer polls periodically the JobTracker TaskTrackers do not delete local map output as soon as a reduce task has fetched them

#### **Shuffle and Sort: the Reduce Side**

- **The map output are copied to the TraskTracker** running the reducer in memory(if they fit) Otherwise they are copied to disk
- **Input consolidation** 
	- A background thread merges all partial inputs into larger, sorted files
- Sorting the input
	- When all map outputs have been copied a merge phase starts
	- All map outputs are sorted maintaining their sort ordering